## EntrenamientoEspecializado

ENTRENAMIENTO ESPECIALIZAD0 FUNDAMENTACIÓN EN ADMINISTRACIÓN DE RIESGO, CON EL APOYO DE RISK SIMULATOR - Caracas

## **Descripción**

El Entrenamiento aborda desde un enfoque sencillo y práctico los diferentes tipos de riesgo dando al estudiante herramientas básicas que le permitirán iniciar el mundo del manejo del riesgo. Los asistentes podrán interactuar con el software Risk Simulator que les permitirá cuantificar el riesgo y servir de herramienta en la toma de decisiones. Al completar este curso, los participantes habrán sido expuestos a los conceptos y las técnicas que son prerrequisitos necesarios para llevar a cabo un análisis de riesgo y para tomar una decisión defendible utilizando el software de Risk Simulator.

## Dirigido a

Este módulo está dirigido a personas interesadas en temas de control de riesgo y modelación que deseen cubrir el marco teórico del área sin exponerse de una manera extensa a los detalles de complicados modelos matemáticos. El nivel de dificultad del curso será básico.

## **Objetivo**

Objetivo primordial es llevar al asistente por las principales metodologías teóricas desde un enfoque práctico, para que pueda tener una contextualización en el manejo, modelación, medición y administración del riesgo.

## **Temario**

#### MÓDULO 1 - FUNDAMENTACIÓN EN ADMINISTRACIÓN DE RIESGO

#### 1. Introducción a la Teoría del Riesgo

- Qué es el riesgo y los tipos de riesgo
- Crisis Económicas y financieras y su relación con el riesgo
- Riesgo de crédito
- Riesgo de Mercado
- Riesgo Operacional
- Gestión del Riesgo

#### 2. Fundamentación Estadística

- Estadística descriptiva
- Probabilidad y variables aleatorias
- Teorema central del límite (Conceptos básicos)
- ¿Qué es la Simulación Montecarlo? (Ej. VPN en MS Excel)

#### 3. Introducción al Software

- MS Excel y Risk Simulator
- Risk Simulator como complemento
- Versiones del software
- Ventajas respecto a otros simuladores
- Requerimientos de Hardware y Software
- Manejo de la barra de herramientas Risk Simulator

## 4. Introducción a la modelación con Risk Simulator

- ¿Qué es un modelo?
- ¿Qué es una simulación?
- Pasos en el desarrollo de un modelo
- Seleccionando una distribución
- Introducción al BestFit
- Ejercicio práctico:
- Preparando un modelo de simulación

Definición de supuestos Correlación de supuestos Definición de pronósticos Editando los datos de Risk Simulator

#### 5. Modelación de Riesgo con Risk Simulator, ejercicios prácticos:

- Riesgo de Mercado
- Riesgo de Crédito

Riesgo Operacional

#### 6. Toma de decisiones con Risk Simulator

- Introducción a la optimización bajo incertidumbre
- Tomando buenas decisiones bajo incertidumbre: Análisis de sensibilidad y tornado
- Construyendo modelos
- Ejercicios

Ejercicio final (modelación y optimización)

#### Opcionales:

- Introducción a Pronóstico
- Introducción a conceptos econométricos

## MÓDULO 2 - USO AVANZADO DE RISK SIMULATOR

### 1. Ajustes de Simulaciones

- Correlación de supuestos
- Generación de reportes
- Extracción de resultados
- Guardando los resultados
- Control de la Simulación
- Intentos
- Muestreo
- Velocidad
- Opciones
- Estadísticas

#### 2. Opciones Avanzadas de Supuestos

- Utilizando parámetros alternativos
- Usando una fórmula como parámetro
- Truncar la distribución de un supuesto
- Usando una función como una distribución
- Personalizando la galería de distribuciones
- Publicación y suscripción a distribuciones

## 3. Optimización

- ¿Qué es optimización?
- Cómo funciona el modulo de optimización
- Aplicaciones de Optimización
- Definiendo variables de decisión
- Definir restricciones
- Definir el objetivo
- Definir los requerimientos
- Opciones
- Resultados de la optimización

## 4. Opciones Avanzadas de Variables Pronóstico

- Adaptando una distribución a un pronóstico
- Filtrado de pronósticos
- Auto extracción de datos para pronósticos
- Agregar líneas marcadoras a las estadísticas de pronósticos
- Control Avanzado de la Simulación
- Control de precisión

#### 5. Pronósticos con Risk Simulator

- Introducción al pronóstico
- Introducción a la econometría
- Qué es regresión?
- Qué son los modelos de series de tiempo?
- Modelos de volatilidad
- Ejercicios de pronósticos

#### 6. Riesgo de Mercado con Risk Simulator

- Cálculo del VaR
- Modelo de Portafolio de Acciones
- Modelo de Optimización Estocástica

#### 7. Toma de decisiones con Risk Simulator

- Introducción a la optimización bajo incertidumbre
- Tomando buenas decisiones bajo incertidumbre: Análisis de sensibilidad y tornado
- Construyendo modelos
- Ejercicios

#### 8. Ejemplos usados:

- Flujos de caja
- Evaluación de proyectos de inversión
- Cálculo del VaR
- Inversiones
- Costos
- Ventas
- Ingresos
- Variables macroeconómicas
- Balance general y/o estado de pérdidas y ganancias

#### 9. Flujo de Caja

- Proyección del flujo de Caja
- Análisis de sensibilidad
- Procedimientos simples de medida de la rentabilidad.
- Métodos basados en el descuento de los flujos de fondos
- Método de la tasa interna de rentabilidad de los proyectos
- VPN y TIR
- El concepto del Valor Esperado
- La Distribución Beta II

#### **Instructores**

#### Brayan Ricardo Rojas Ormaza, Mag.

Economista, especialista en gestión de riesgos financieros y magíster en finanzas, cuenta con la certificación CQRM y la certificación Financial Risk Management (FRM). Actualmente es el líder del área de consultoría y auditoría de gestión de riesgos financieros de KPMG Colombia desempeñándose como Director, ha sido gerente de consultoría en KPMG Panamá y líder del área cuantitativa en Software Shop. Cuenta con amplia experiencia en construcción, modelación, revisión, auditoría y asesoría de modelos de gestión de riesgo de mercado, crédito, operacional y liquidez en entidades financieras y no financieras con el uso de herramientas cuantitativas y cualitativas.

# Información General

16 Horas

Fecha de Inicio Jue. 21 de Oct de 2010

**Horarios** 9:00 a.m. a 6:00 p.m.

Ciudad Caracas (Distrito Capital, Venezuela)

Lugar: **CENTEC** 

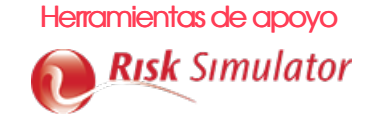

## Mayores informes de inscripción y costos

Entrenamientos@Software-Shop.com

## **Políticas**

Para conocer en detalle las condiciones y políticas de participación en los eventos, ingrese a nuestro link https://www.software[shop.com/formacion/politicas](https://www.software-shop.com/formacion/politicas)

[Inscríbete](https://www.software-shop.com/formacion/formacion-info/964) ahora